### **LAPORAN KERJA PRAKTEK**

## **PERANCANGAN SISTEM APLIKASI ABSENSI BERBASIS WEB PADA PT PLASA TELKOM BENGKALIS**

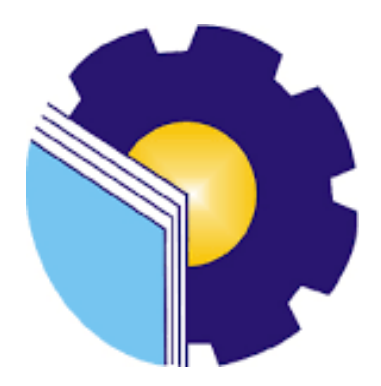

**Yusrizal 6304191203**

# **PROGRAM STUDI SARJANA TERAPAN REKAYASA PERANGKAT LUNAK JURUSAN TEKNIK INFORMATIKAPOLITEKNIK NEGERI BENGKALIS**

**2023**

#### **LAPORAN KERJA PRAKTEK**

## <span id="page-1-0"></span>PERANCANGAN SISTEM APLIKASI ABSENSI BERBASIS WEB PADA

#### PT PLASA TELKOM CABANG BENGKALIS

Ditulis sebagai salah satu syarat untuk menyelesaikan Kerja Praktek Pada Program studi sarjana terapan Rekayasa Perangkat Lunak Jurusan Teknik

Informatika

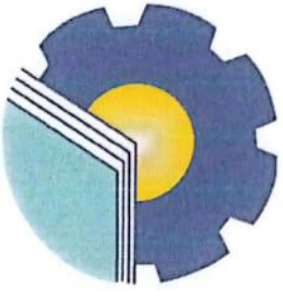

**YUSRIZAL** 6304191203

Pembimbing Lapangan PT Telkom Cabang Bengkalis

Telk

**ING PAIMAN** 

NIP. 15882498

Rekayasa Perangkat Lunak

MUHAMMAD ASEP SUBANDRI, M.Kom NIP. 199212092022031006

Dosen Pembimbing Program Studi

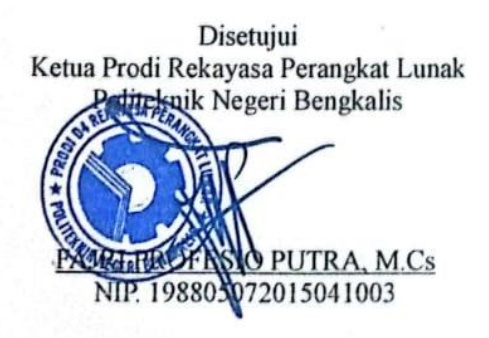

#### **KATA PENGANTAR**

Alhamdulillahirobbil Alamin. Puji syukur kehadirat Allah SWT yang telah memberikan rahmat dan karunia-Nya sehingga mampu menyelesaikan Laporan Kerja Praktek ini. Sehingga dalam kesempatan ini, tak lupa juga ucapan terima kasih kepada kedua orang tua yang telah banyak memberikan dorongan berupa financial serta semangat yang diberikan dari awal hingga selesainya laporan ini. Selanjutnya tidak lupa pula ucapan terima kasih kepada pihak-pihak yang mendukung dalam penyelesaian laporan kerja praktek ini antara lain:

- 1. Fajri Profesio Putra, M.Cs selaku Ketua Program Studi Rekayasa Perangkat Lunak.
- 2. Muhammad Asep Subandri, M.Kom selaku Dosen Pembimbing Kerja Praktek Politeknik Negeri Bengkalis.
- 3. Ibuk Lidya Wati, M.Kom selaku koordinator Kerja Praktek Program Studi Rekayasa Perangkat Lunak.
- 4. Bapak Azlimirwan selaku Kepala PT.Plasa Telkom Bengkalis.

 $CS$ 

5. Bapak Paiman selaku pembimbing kerja praktek di PT.Plasa Telkom Bengkalis.

Perlu disadari bahwa dengan segala keterbatasan dalam pengerjaan Laporan Kerja Praktek ini masih jauh dari kata sempurna. Sehingga kritikan dan saran yang membangun sangat diharapkan demi kesempurnaan laporan ini kedepannya. Akhirnya semoga laporan ini dapat bermanfaat bagi semua pihak yang berkepentingan.

Bengkalis, 21 Agustus 2023

**YUSRIZAL** NIM.6304191203

## **DAFTAR ISI**

<span id="page-3-0"></span>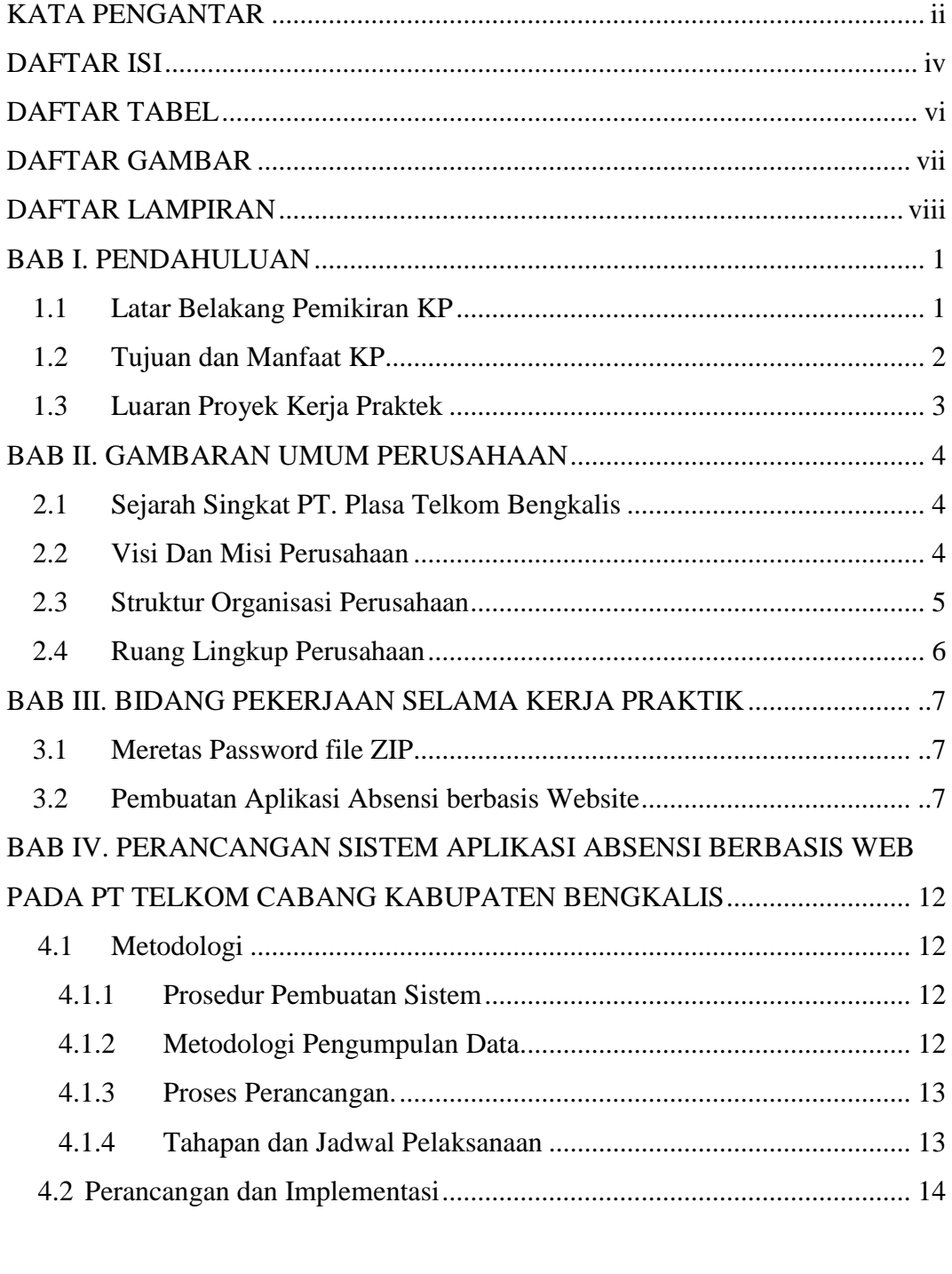

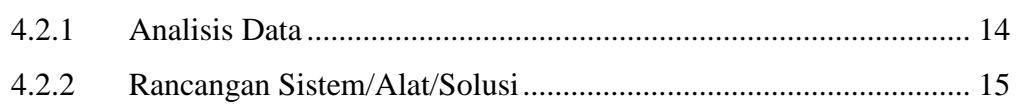

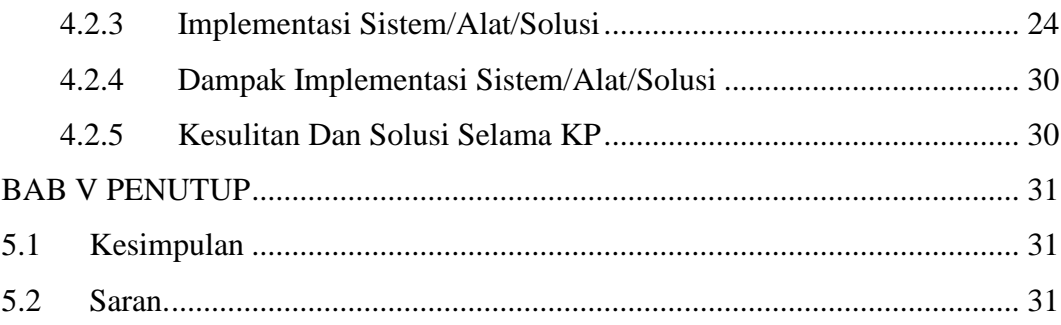

## **DAFTAR TABEL**

<span id="page-5-0"></span>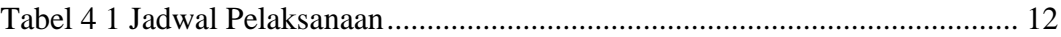

## **DAFTAR GAMBAR**

<span id="page-6-0"></span>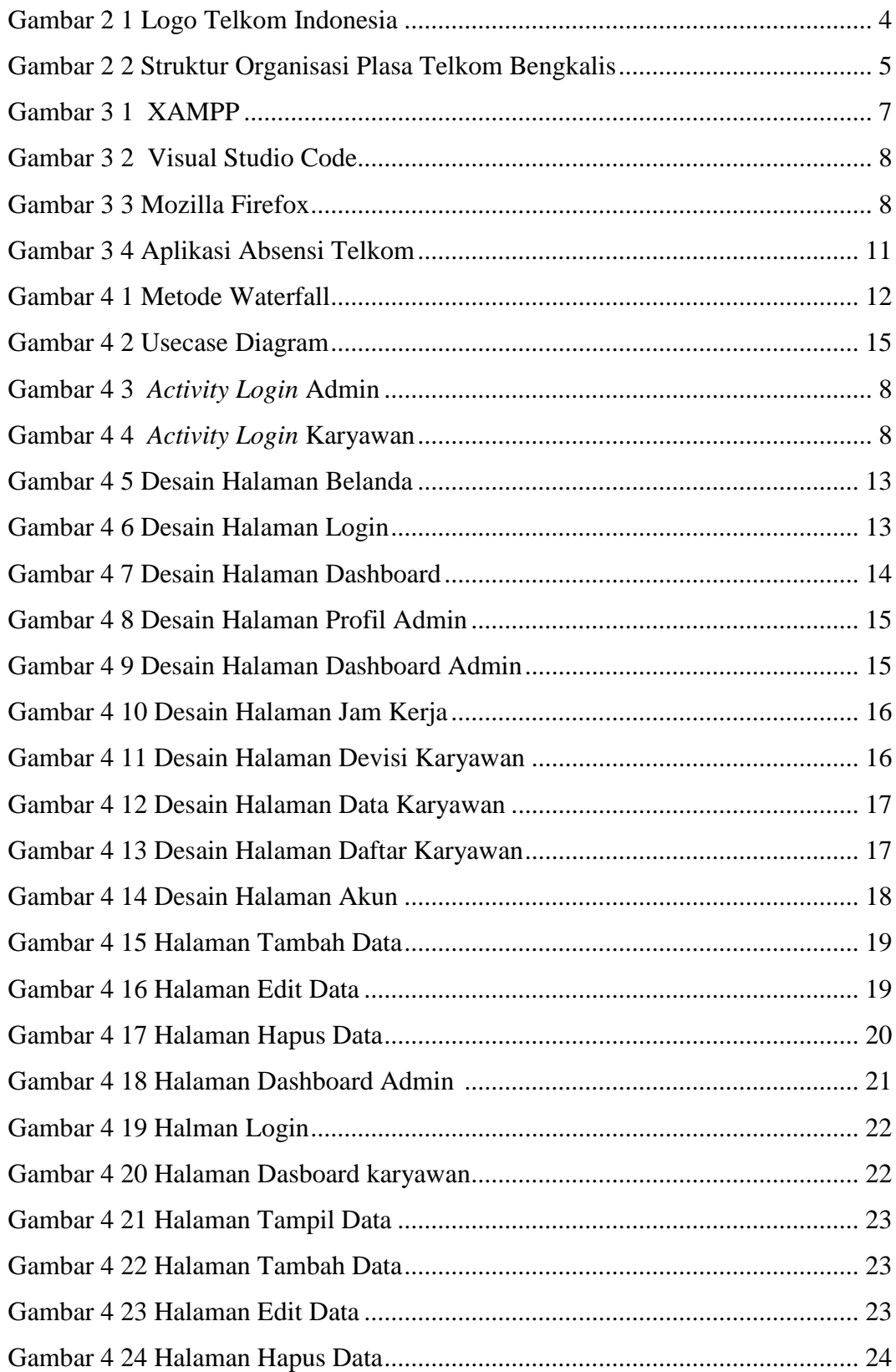

## **DAFTAR LAMPIRAN**

<span id="page-7-0"></span>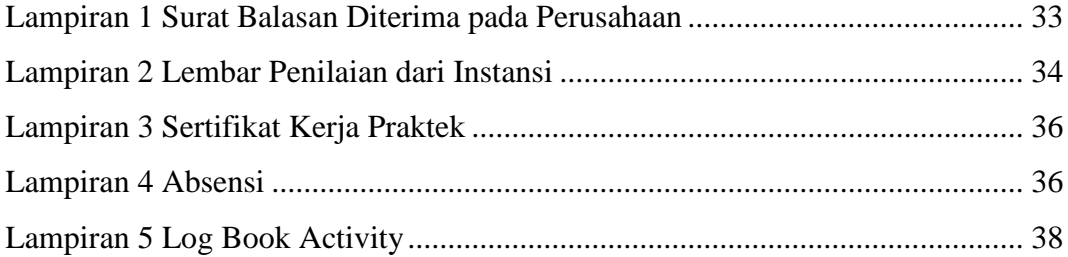